# CSE211: Compiler Design Oct. 8, 2021

• **Topic**: Parsing regular expressions with derivatives

#### • **Questions**:

• *How do you parse a regular expression? How do you parse a context free grammar?*

•  $\delta_c$  (re), where re is:

•  $re_{\text{rhs}}$ .  $re_{\text{ths}}$ 

 $\delta_c(re_{rhs})$  . re<sub>lhs</sub> |

if  $\varepsilon$  in re<sub>rhs</sub> then  $\delta_c$ (re<sub>lhs</sub>) else {}

## Announcements

- Homework 1 is out
	- Due on the 18<sup>th</sup>
	- Get started early!
	- Today we will do parsing with derivatives
- Reading for today:
	- first 7 pages
	- https://www.ccs.neu.edu/home/turon/re-deriv.pdf
	- **Not optional! It will make part 2 of the homework much easier**
- End of module 1, starting module 2 next week

# CSE211: Compiler Design Oct. 8, 2021

• **Topic**: Parsing regular expressions with derivatives

#### • **Questions**:

• *How do you parse a regular expression? How do you parse a context free grammar?*

•  $\delta_c$  (re), where re is:

•  $re_{\text{rhs}}$ .  $re_{\text{ths}}$ 

 $\delta_c(re_{rhs})$  . re<sub>lhs</sub> |

if  $\varepsilon$  in re<sub>rhs</sub> then  $\delta_c$ (re<sub>lhs</sub>) else {}

- A simple regular expression parser implementation
	- Given an RE AST, you can parse with very few lines of code
- Think recursively!

### Language Derivatives

- A language is a (potentially infinite) set of strings  $\{s_1, s_2, s_3, s_4, ...\}$
- A language is regular if it can be captured using a regular expression
- Examples of regular languages:
	- $\{''a''\}, \{''a''\}, \{''a''\}, \{''a''a''a''a''a''a''\}\}$
	- *{"1", "1+1", "1+1+1"}*
	- $\{$ ''''\}, also called  $\{\varepsilon\}$
	- {}

*Subtle distinction between {} and {}*

#### Language Derivatives

• The Derivative of language *L* with respect to character *c* (noted  $\delta_c(L)$ ) is:

for all *s* in *L*, if *s* begins with *c*, then  $s[1:]$  is in  $\delta_c(L)$ 

• We'll go over some examples in the next slides

•  $L = \{''a''\}$ 

•  $\delta_{a}(L) = \{''' \}$ 

•  $\delta_b(L) = \{\}$ 

- $L = \{$ "+", "-", "\*", "|"}
- $\delta_+(L) = {\varepsilon}$
- $\delta_{\wedge}$  *(L)* = {}
- $\delta$  \*  $(L) = {\varepsilon}$

- $L = \{$ "1", "1+1", "1+1+1", "1+1+1+1", ...}
- $\delta_+ (L) = \{\}$
- $\delta_1(L) = \{$ "", "+1", "+1+1", "+1+1+1", ...}
- $\delta_{1+}(L) = \{$ "1", "1+1", "1+1+1", ..} = L

- *L = {"aaa", "ab", "ba", "bba"}*
- $\delta_a(L) = \{$ "aa", "b"}
- $\delta_{aa} (L) = \{''a''\}$
- $\delta_h(L) = \{''a'', ''ba''\}$
- $\delta_{ba} (L) = \{''' \}$

# Regular Expressions

Recall we defined regular expressions recursively:

The three base cases: a character literal

- The RE for a character "a" is given by "a". It matches only the character "a"
- The RE for the empty string is is given by "" or  $\varepsilon$
- The RE for the empty set is given by {}

# Regular Expressions

three recursive definitions

- The concatenation of two REs x and y is given by x.y and matches the strings of RE x **concatenated** with the strings of RE y
- The union of two REs x and y is given by x | y and matches the strings of RE x **or** the strings of RE y
- The Kleene star of an RE x is given by  $x^*$  and matches the strings of RE x **repeated** 0 or more times

# Regular expressions recursive definition

 $re =$ |{}  $(1)$ | *c* (single character) | re $_{\text{h}}$  | re $_{\text{rhs}}$  $| re<sub>lhs</sub> . re<sub>rhs</sub>$ | re<sub>starred</sub> \*

# Regular expressions recursive definition

 $re =$ |{}  $(1)$ | *c* (single character) | re $_{\text{h}}$  | re<sub>rhs</sub>  $| re<sub>lhs</sub> . re<sub>rhs</sub>$ | re<sub>starred</sub> \*

*re = "a"."b"*

#### *=*

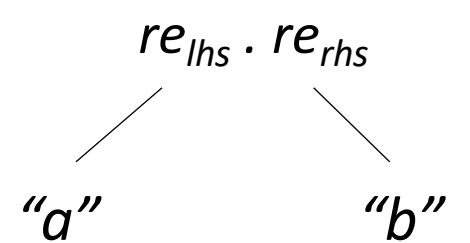

#### input: "a"."b" | "c"\*

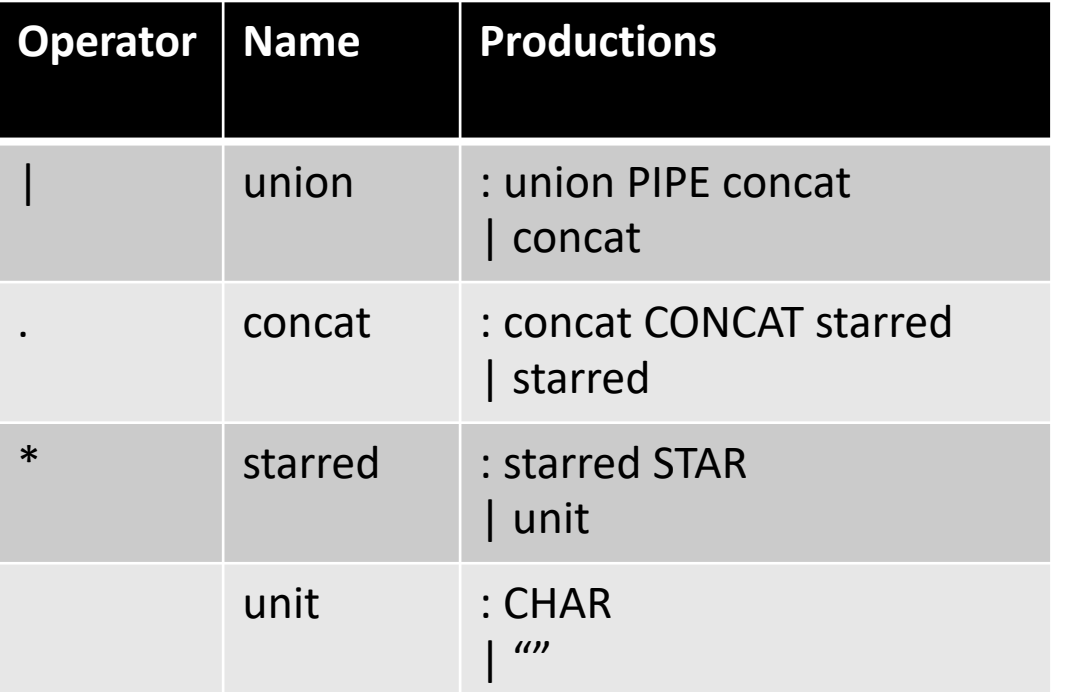

#### Excluding special cases for {}

input: "a"."b" | "c"\*

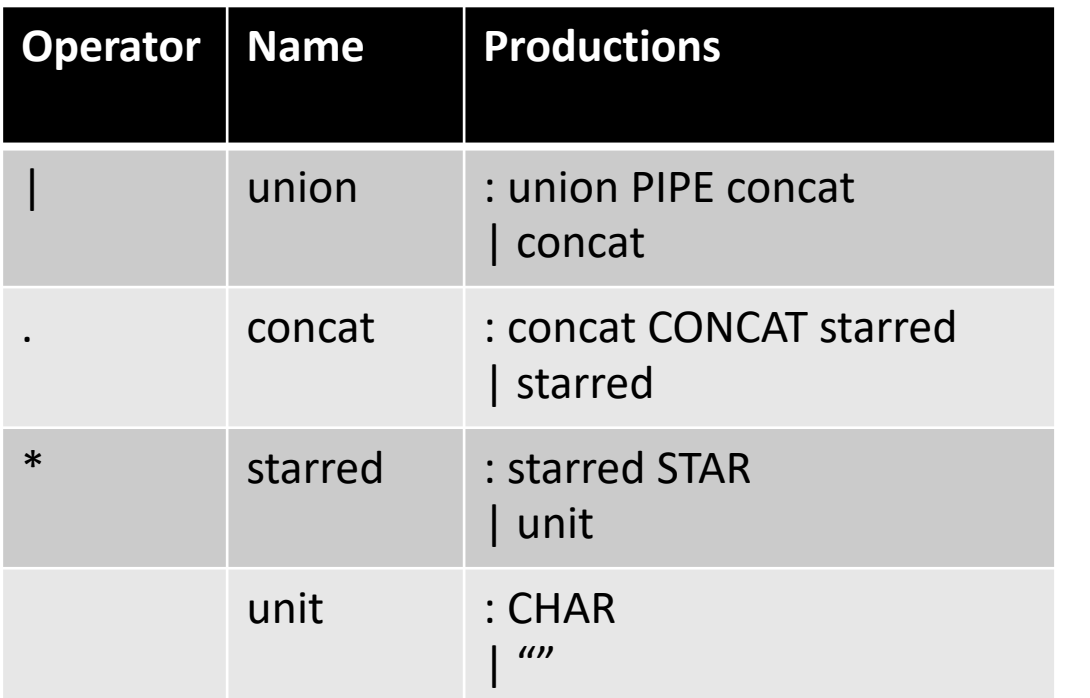

Excluding special cases for {}

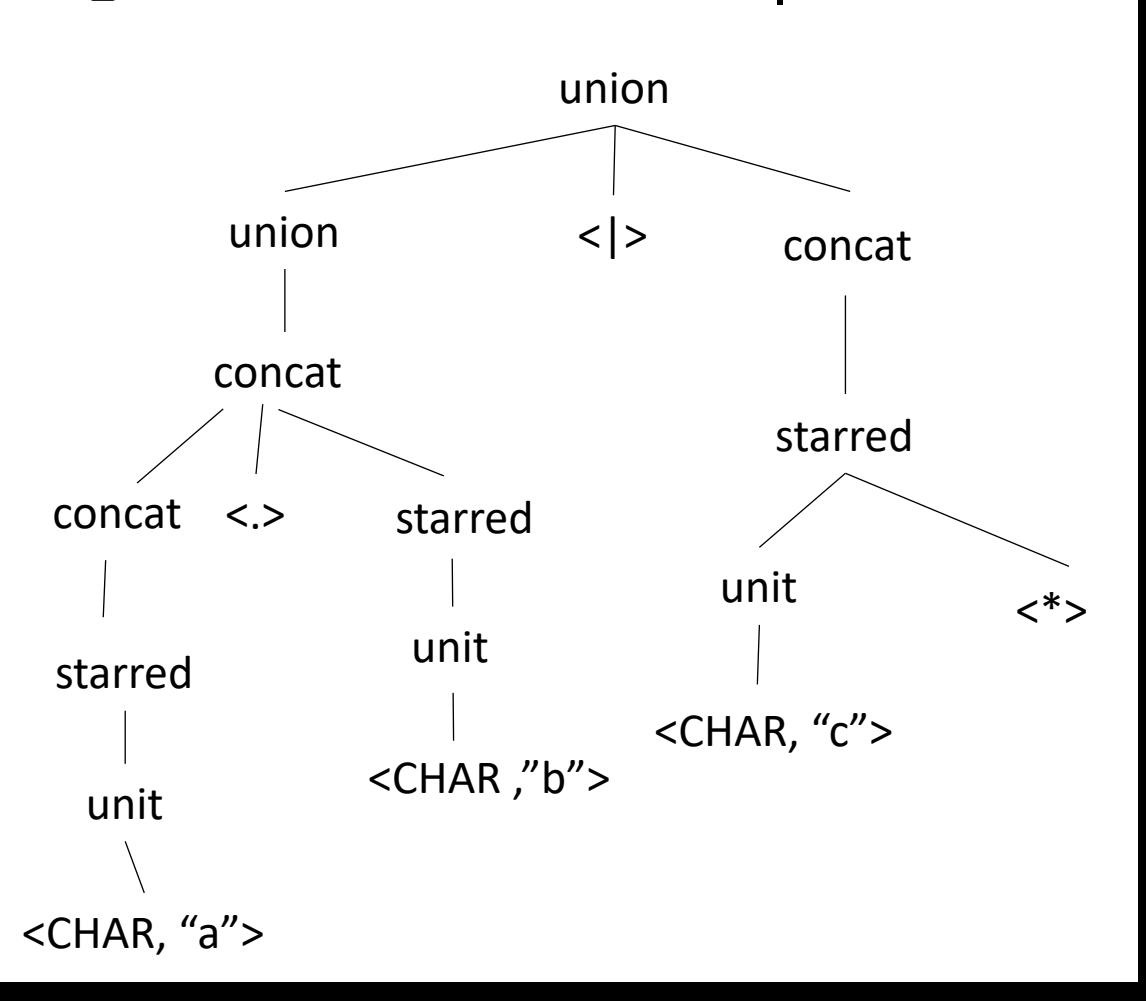

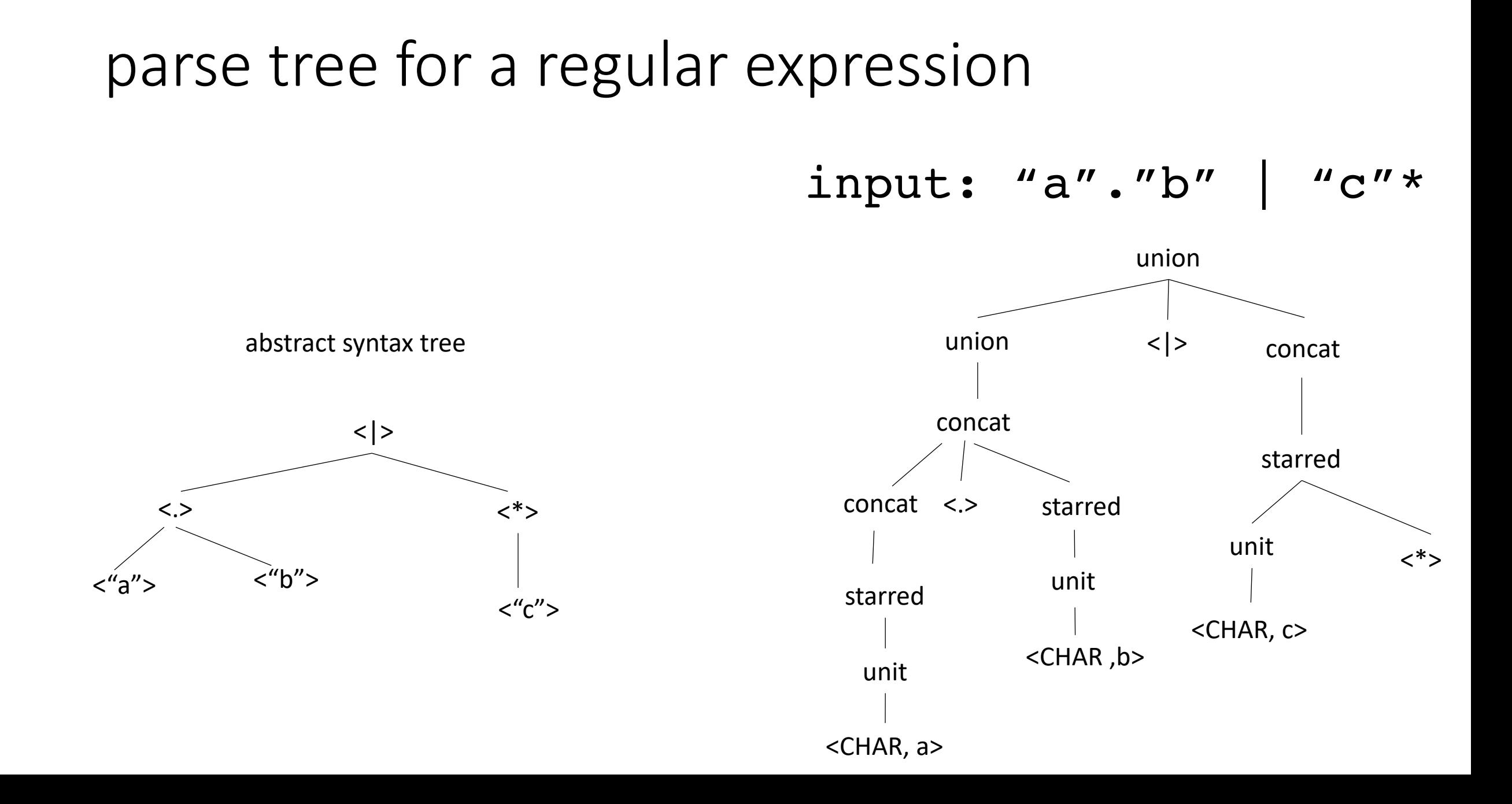

input: "a"."b" | "c"\*

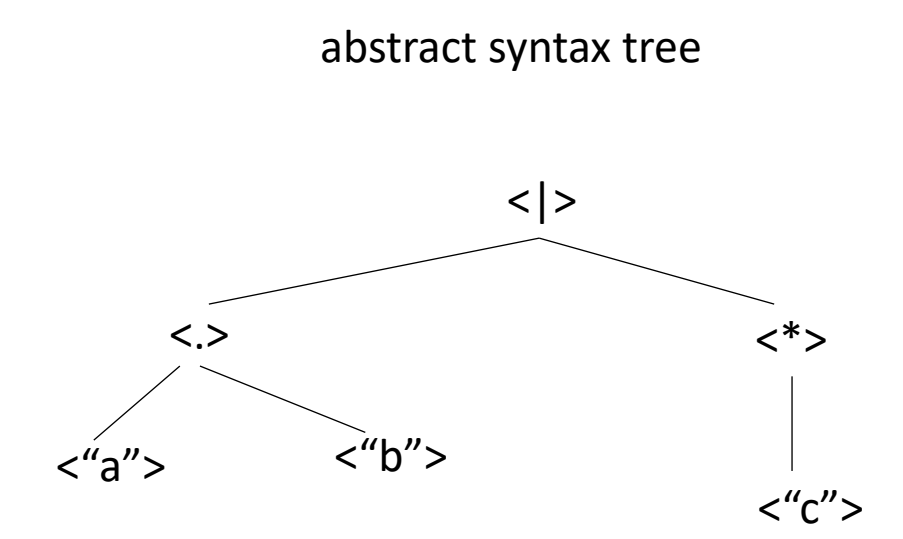

 $re =$ |{}  $(1)$ a (single character)  $re_{\text{h/s}}$  | re<sub>rhs</sub>  $re_{\text{lhs}}$  .  $re_{\text{rhs}}$ re<sub>starred</sub> \*

input: "a"."b" | "c"\*

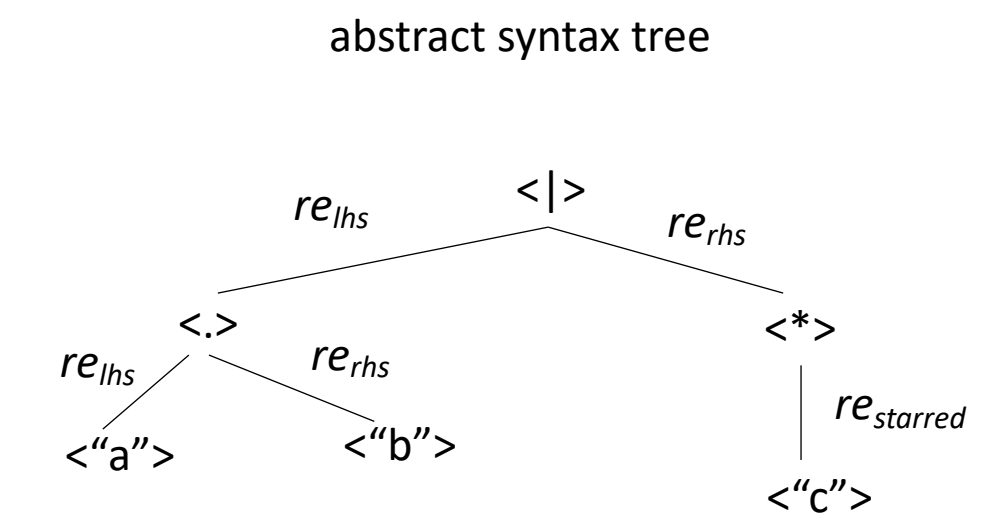

 $re =$ |{}  $(1)$ a (single character)  $re_{\text{h/s}}$  | re<sub>rhs</sub> re<sub>lhs</sub> . re<sub>rhs</sub> re<sub>starred</sub> \*

input: "a"."b" | "c"\*

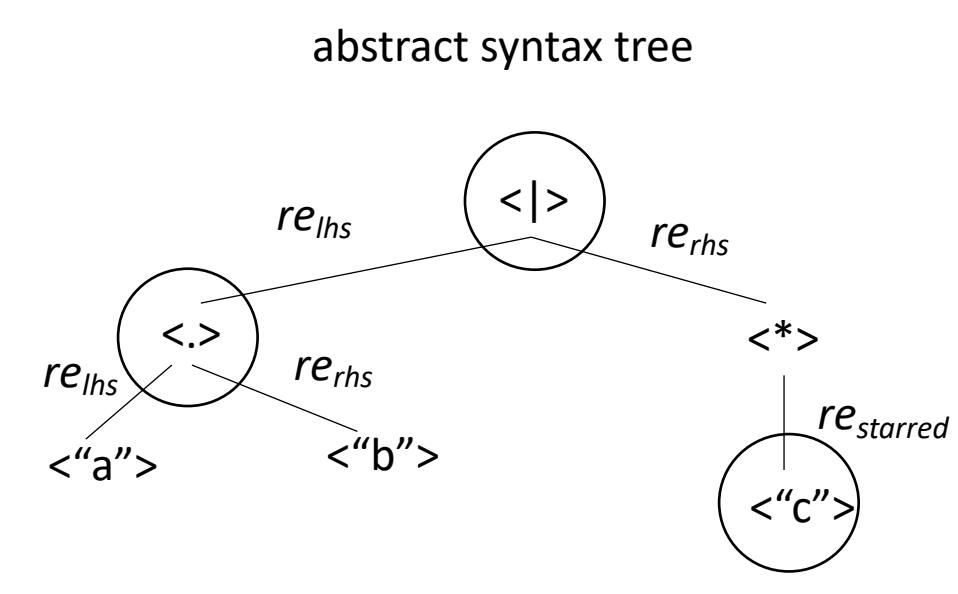

 $re =$ |{}  $(1)$ a (single character)  $re_{\text{h/s}}$  | re<sub>rhs</sub>  $re_{\text{h/s}}$ . re $r_{\text{h/s}}$ re<sub>starred</sub> \*

each node is also a regular expression!

input: "a"."b" | "c"\*

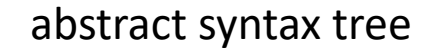

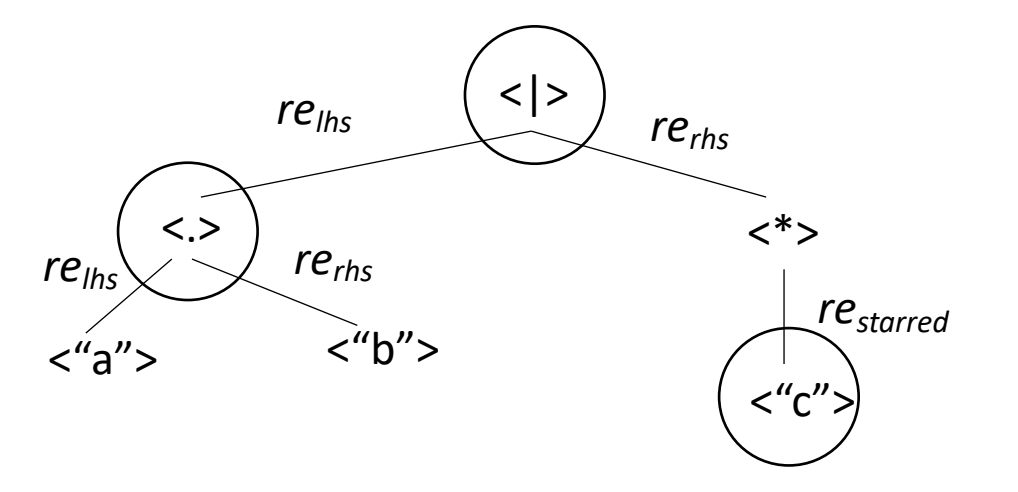

- *Check homework code to see AST construction*
- *Question: given a regular expression AST, how check if a string is in the language?*
- *parsing with derivatives!*

each node is also a regular expression!

- Given a regular expression *re*, any derivative of *re* is also a regular expression
- *Let's try some!*

- *re = "a"*
- ${''a}$
- $\delta_a(re) = \{""\} = re("')$
- $\delta_h(re) = \{\}$

- *re = "a"*
- $L(re) = \{''a''\}$
- $\delta_a(re) = \omega$
- $\delta_h(re) = \{\}$

- *re = "a" | "b"*
- *{"a","b"}*
- $\delta_{a}(re) = \{''''\}$
- $\delta_h(re) = \{''' \}$

- *re = "a" | "b"*
- *L(re) = {"a", "b"}*
- $\delta_{a}(re) =$  ""
- $\delta_b(re) = \omega$

• *re = "a"."a" | "a"."b"*

 $\{$ "aa", "ab" $\}$ 

- $\delta_a(re) = \{''a''''b''\} = ''a'' \mid ''b''$
- $\delta_h(re) = \{\}$

- *re = "a"."a" | "a"."b"*
- *L = {"aa", "ab"}*
- $\delta_a(re) = ??$
- $\delta_h(re) = ??$

- *re = "a"."a" | "a"."b"*
- *L = {"aa", "ab"}*
- $\delta_a(re) = \{''a'',''b''\} = ??$
- $\delta_h(re) = \{\}$

- *re = "a"."a" | "a"."b"*
- *L = {"aa", "ab"}*
- $\delta_a(re) = \{''a'',''b''\} = ''a'''$  | "b"
- $\delta_h(re) = \{\}$

- *re = ("a"."b"."c")\**
- *{"", "abc", "abcabc", "abcabcabc", ...}*
- $\delta_a(re) = \{``bc'',\text{``bcacb'',\text{``bcabcabc''\dots}} = "b''.\text{''c}''.'\text{''a}'''.b''.\text{''c}''\}^*$

- *re = ("a"."b"."c")\**
- *L = {"", "abc", "abcabc", "abcabcabc" …}*
- $\delta_{a}(re) = ??$

- *re = ("a"."b"."c")\**
- *L = {"", "abc", "abcabc", "abcabcabc" …}*
- $\delta_a(re) = \{$ "bc", "bcabc", "bcabcabc", ...} = ??

- *re = ("a"."b"."c")\**
- *L = {"", "abc", "abcabc", "abcabcabc" …}*
- $\delta_a(re) = \{``bc'',\text{``bcabc'',\text{``bcabcabc'',\ldots}\} = "b''.\text{''c}''.\text{''a}'''.\text{''b}''.\text{''c}''\}^*$

# What is a method for computing the derivative?

Consider the base cases

- $\delta_c$  (*re*) = match re with:
	- {} return {}
	- $\bullet$   $\mathbf{u}$

return {}

• *a* (single character) if a == c then return  $\{\varepsilon\}$ else return {}

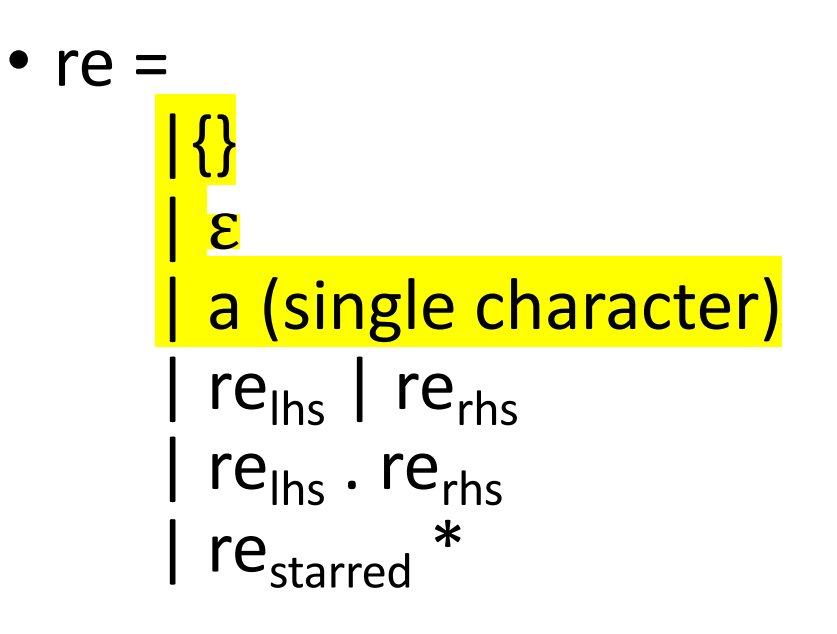

Consider the recursive cases:

- $\delta_c$  (*re*) = match re with:
	- $re_{\text{ths}}$  |  $re_{\text{ths}}$

return ? ?

• *restarred \**

#### return ? ?

return ??

•  $re_{\text{ths}}$ .  $re_{\text{ths}}$ 

 $re =$ |{} | ε | a (single character) | re<sub>lhs</sub> | re<sub>rhs</sub> <mark>| re<sub>lhs</sub> . re<sub>rhs</sub></mark> | re<sub>starred</sub> \*

- *re = "a"."a" | "a"."b"*
- *L = {"aa", "ab"}*
- $\delta_a(re) = \{''a'',''b''\} = ''a'''$  | "b"
- $\delta_h(re) = \{\}$

Consider the recursive cases:

- $\delta_c$  (*re*) = match re with:
	- $re_{\text{ths}}$  |  $re_{\text{ths}}$

return ? ?

• *restarred \**

#### return ? ?

return ??

•  $re_{\text{ths}}$ .  $re_{\text{ths}}$ 

 $re =$ |{} | ε | a (single character) | re<sub>lhs</sub> | re<sub>rhs</sub> <mark>| re<sub>lhs</sub> . re<sub>rhs</sub></mark> | re<sub>starred</sub> \*

Consider the recursive cases:

- $\delta_c$  (*re*) = match re with:
	- $re_{\text{ths}}$  |  $re_{\text{ths}}$

return  $\delta_c(re_{\text{ths}})$  |  $\delta_c$  (*re*<sub>rhs</sub>)

• *restarred \**

#### return ? ?

•  $re_{\text{ths}}$ .  $re_{\text{ths}}$ 

return ??

 $re =$ |{} | ε a (single character) | re<sub>lhs</sub> | re<sub>rhs</sub> <mark>| re<sub>lhs</sub> . re<sub>rhs</sub></mark> | re<sub>starred</sub> \*

- *re = ("a"."b"."c")\**
- *L = {"", "abc", "abcabc", "abcabcabc" …}*
- $\delta_a(re) = \{``bc'',\text{``bcabc'',\text{``bcabcabc'',\ldots}\} = "b''.\text{''c}''.\text{''a}'''.\text{''b}''.\text{''c}''\}^*$

Consider the recursive cases:

- $\delta_c$  (*re*) = match re with:
	- $re_{\text{ths}}$  |  $re_{\text{ths}}$

return  $\delta_c(re_{\text{ths}})$  |  $\delta_c$  (*re*<sub>rhs</sub>)

• *restarred \**

#### return ? ?

•  $re_{\text{ths}}$ .  $re_{\text{ths}}$ 

return ??

 $re =$ |{} | ε a (single character) | re<sub>lhs</sub> | re<sub>rhs</sub> <mark>| re<sub>lhs</sub> . re<sub>rhs</sub></mark> | re<sub>starred</sub> \*

Consider the recursive cases:

- $\delta_c$  (*re*) = match re with:
	- $re_{\text{hfs}}$  |  $re_{\text{rhs}}$

return  $\delta_c(re_{\text{ths}})$  |  $\delta_c$  (*re*<sub>rhs</sub>)

• *restarred \**

return  $\delta_c$ (*re<sub>starred</sub>*) . *re<sub>starred</sub>* \*

•  $re_{\text{ths}}$ .  $re_{\text{ths}}$ 

return ??

 $re =$ |{} | ε a (single character) | re<sub>lhs</sub> | re<sub>rhs</sub> <mark>| re<sub>lhs</sub> . re<sub>rhs</sub></mark> | re<sub>starred</sub> \*

Let's look at concatenation:

- $\delta_c$  (*re*) = match re with:
	- *relhs . rerhs*

return ?? *Example: re = "a"."b"*  $\delta_a$ (re) = "b"

Let's look at concatenation:

- $\delta_c$  (*re*) = match re with:
	- *relhs . rerhs*

return *δ*<sub>c</sub>(*re*<sub>ths</sub>). *re*<sub>rhs</sub>

*Example: re = "a"."b"*  $\delta_a$ (re) = "b"

Let's look at concatenation:

•  $\delta_c$  (*re*) = match re with:

• *relhs . rerhs*

return  $\delta_c(re_{\text{ths}})$  .  $re_{\text{ths}}$ 

What about?

Example:  
\n
$$
re = "c" * "a"."b"
$$
  
\n $\delta_a(re) = "b"$ 

Let's look at concatenation:

•  $\delta_c$  (*re*) = match re with:

• 
$$
re_{\text{ths}}
$$
.  $re_{\text{rhs}}$   
return  $\delta_c(re_{\text{ths}})$ .  $re_{\text{rhs}}$  |  
  
 $\int \frac{E \times ample}{r e^{i\theta}}$  in  $re_{\text{ths}}$  then  $\delta_c(re_{\text{rhs}})$  else {}  
 $\delta_a(re) = "b"$ 

Consider the recursive cases:

- $\delta_c$  (*re*) = match re with:
	- $re_{\text{ths}}$  |  $re_{\text{ths}}$

return  $\delta_c(re_{ths})$  |  $\delta_c$  (*re<sub>rhs</sub>*)

• *restarred \**

return *c*(*restarred*) . *restarred \**

•  $re_{\text{ths}}$ .  $re_{\text{ths}}$ 

return  $\delta_c(re_{\text{ths}})$  .  $re_{\text{ths}}$  / *if* "" in  $re_{ths}$  *then*  $\delta_c(re_{ths})$  *else*  $\{\}$   $re =$ |{} | ε a (single character)  $|$  re<sub>lhs</sub>  $|$  re<sub>rhs</sub> re<sub>lhs</sub> . re<sub>rhs</sub> | re<sub>starred</sub> \*

# Nullable operator

•  $NULL(re) =$ *if* "" ∈ *re* then: "" *else: {}*

# Nullable operator

\n- NULL(re) = 
$$
if
$$
 *""*  $\in$  *re* then: *"" else:*  $\{\}$
\n

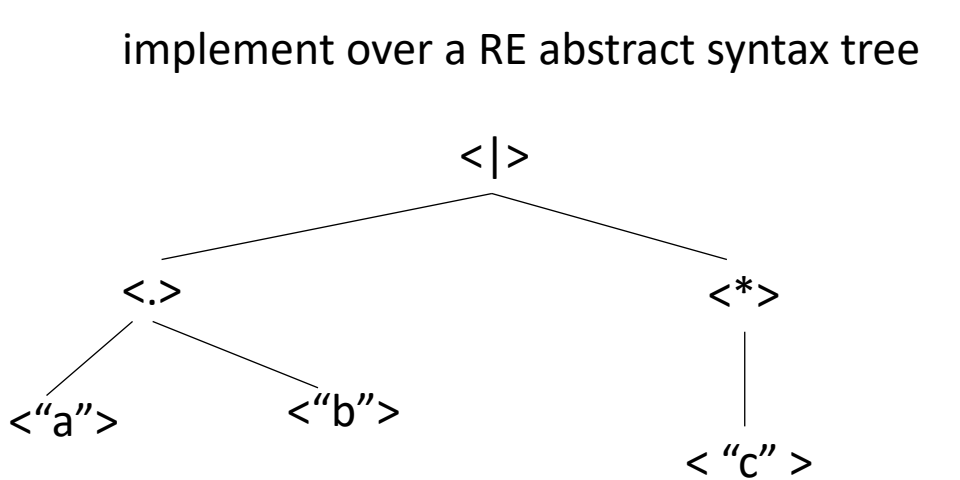

\n- $$
re = \n \begin{cases}\n \n \binom{m}{k} \\
\n \binom{m}{k} \\
\n \binom{m}{k} \\
\n \binom{m}{k} \\
\n \binom{m}{k} \\
\n \binom{m}{k} \\
\n \binom{m}{k} \\
\n \binom{m}{k} \\
\n \binom{m}{k} \\
\n \binom{m}{k} \\
\n \binom{m}{k} \\
\n \binom{m}{k} \\
\n \binom{m}{k} \\
\n \binom{m}{k} \\
\n \binom{m}{k} \\
\n \binom{m}{k} \\
\n \binom{m}{k} \\
\n \binom{m}{k} \\
\n \binom{m}{k} \\
\n \binom{m}{k} \\
\n \binom{m}{k} \\
\n \binom{m}{k} \\
\n \binom{m}{k} \\
\n \binom{m}{k} \\
\n \binom{m}{k} \\
\n \binom{m}{k} \\
\n \binom{m}{k} \\
\n \binom{m}{k} \\
\n \binom{m}{k} \\
\n \binom{m}{k} \\
\n \binom{m}{k} \\
\n \binom{m}{k} \\
\n \binom{m}{k} \\
\n \binom{m}{k} \\
\n \binom{m}{k} \\
\n \binom{m}{k} \\
\n \binom{m}{k} \\
\n \binom{m}{k} \\
\n \binom{m}{k} \\
\n \binom{m}{k} \\
\n \binom{m}{k} \\
\n \binom{m}{k} \\
\n \binom{m}{k} \\
\n \binom{m}{k} \\
\n \binom{m}{k} \\
\n \binom{m}{k} \\
\n \binom{m}{k} \\
\n \binom{m}{k} \\
\n \binom{m}{k} \\
\n \binom{m}{k} \\
\n \binom{m}{k} \\
\n \binom{m}{k} \\
\n \binom{m}{k} \\
\n \binom{m}{k} \\
\n \binom{m}{k} \\
\n \binom{m}{k} \\
\n \binom{m}{k} \\
\n \binom{m}{k} \\
\n \binom{m}{k} \\
\n \binom{m}{k} \\
\n \binom{m}{k} \\
\n \binom{m}{k} \\
\n \binom{m}{k} \\
\n \binom{m}{k} \\
\n \binom{m}{k} \\
\n \binom{m}{k} \\
\n \binom{m}{k} \\
\n \binom{m}{
$$

# What is a method for computing NULL?

Consider the base cases

- NULL(*re) =* match re with:
	- {} return {}
	- $\bullet$   $\mathbf{u}$

return ""

• *a* (single character) return {}

\n- $$
re = \frac{|\{\}
$$
\n- $\frac{me}{m}$
\n- $\frac{me}{m}$
\n- $\frac{me}{m}$
\n- $re_{\text{hls}}$   $re_{\text{rhs}}$
\n- $re_{\text{hls}}$   $re_{\text{rhs}}$
\n- $re_{\text{starred}}$
\n

# What is a method for computing NULL?

Consider the recursive cases:

- NULL(*re) =* match re with:
	- $re_{\text{ths}}$  |  $re_{\text{ths}}$

return NULL(re\_lhs) | NULL(re\_rhs)

• *re*<sub>starred</sub> \*

return ""

 $re =$ |{} | ε a (single character)  $| re<sub>lhs</sub> | re<sub>rhs</sub>$ re<sub>lhs</sub> . re<sub>rhs</sub> | re<sub>starred</sub> \*

```
• re_{\text{ths}}. re_{\text{ths}}
```
return NULL(re\_lhs) . NULL(re\_rhs)

# What is a method for computing NULL?

Consider the recursive cases:

- NULL(*re) =* match re with:
	- $re_{\text{ths}}$  |  $re_{\text{ths}}$

return NULL( $re_{\text{ths}}$ ) | NULL( $re_{\text{ths}}$ )

• *re*<sub>starred</sub> \*

return ""

 $re =$ |{} | ε a (single character)  $| re<sub>lhs</sub> | re<sub>rhs</sub>$ re<sub>lhs</sub> . re<sub>rhs</sub> | re<sub>starred</sub> \*

```
• re_{\text{ths}}. re_{\text{ths}}
```
return NULL( $re_{\text{ths}}$ ) . NULL( $re_{\text{ths}}$ )

Consider the recursive cases:

- $\delta_c$  (*re*) = match re with:
	- $re_{\text{ths}}$  |  $re_{\text{ths}}$

return  $\delta_c(re_{ths})$  |  $\delta_c$  (*re<sub>rhs</sub>*)

• *restarred \**

return *c*(*restarred*) . *restarred \**

•  $re_{\text{ths}}$ .  $re_{\text{ths}}$ 

return  $\delta_c(re_{\text{ths}})$  .  $re_{\text{ths}}$  /  $\int$ *if*  $\epsilon$  in re<sub>lhs</sub> then  $\delta$ <sub>c</sub>(re<sub>rhs</sub>) else {}  $re =$ |{} | ε a (single character)  $|$  re<sub>lhs</sub>  $|$  re<sub>rhs</sub> re<sub>lhs</sub> . re<sub>rhs</sub> | re<sub>starred</sub> \*

Consider the recursive cases:

- $\delta_c$  (*re*) = match re with:
	- $re_{\text{ths}}$  |  $re_{\text{ths}}$

return  $\delta_c(re_{ths})$  |  $\delta_c$  (*re<sub>rhs</sub>*)

• *restarred \**

return *c*(*restarred*) . *restarred \**

•  $re_{\text{ths}}$ .  $re_{\text{ths}}$ 

return  $\delta_c(re_{\text{ths}})$  .  $re_{\text{ths}}$  /  $NULL(re_{\text{ln}s})$  *.*  $\delta_c(re_{\text{ln}s})$   $re =$ |{} | ε a (single character)  $|$  re<sub>lhs</sub>  $|$  re<sub>rhs</sub> re<sub>lhs</sub> . re<sub>rhs</sub> | re<sub>starred</sub> \*

given a function  $\delta_c$  to compute the derivative of an RE, the NULL function, an RE *re*, and a string  $s = c_1$ .  $c_2$ .  $c_3$ ... (concat of characters)

given a function  $\delta_c$  to compute the derivative of an RE, the NULL function, an RE *re*, and a string  $s = c_1$ .  $c_2$ .  $c_3$ ... (concat of characters)

Can we check if *re* matches *s*?

*L(re) = {.. s ..}*

given a function  $\delta_c$  to compute the derivative of an RE, the NULL function, an RE *re*, and a string  $s = c_1$ .  $c_2$ .  $c_3$ ... (concat of characters)

Can we check if *re* matches *s*?

$$
\delta_{c1} (re)
$$

*L(re) = {.. s ..}*

 $L(\delta_{c1}$  (re)) = {.. s[1:] ..}

given a function  $\delta_c$  to compute the derivative of an RE, the NULL function, an RE *re*, and a string  $s = c_1$ .  $c_2$ .  $c_3$ ... (concat of characters)

$$
L(re) = \{., s, ..\}
$$
\n
$$
L(re) = \{., s, ..\}
$$
\n
$$
L(\delta_{c1}(re)) = \{., s[1:] ..\}
$$
\n
$$
L(\delta_{c2}(re)) = \{., s[1:] ..\}
$$
\n
$$
L(\delta_{c1,c2}(re)) = \{., s[2:] ..\}
$$

given a function  $\delta_c$  to compute the derivative of an RE, the NULL function, an RE *re*, and a string  $s = c_1$ .  $c_2$ .  $c_3$ ... (concat of characters)

$$
L(re) = \{., s.,\}
$$
\n
$$
L(re) = \{., s.,\}
$$
\n
$$
L(\delta_{c1}(re)) = \{., s[1:], .\}
$$
\n
$$
L(\delta_{c2}(re)) = \{., s[2:], .\}
$$
\n
$$
L(\delta_{c1}(re)) = \{., s[2:], .\}
$$
\n
$$
L(\delta_{c1}(re)) = \{., s[2:], .\}
$$
\n
$$
L(\delta_{c1}(re)) = \{., s[2:], .\}
$$

given a function  $\delta_c$  to compute the derivative of an RE, the NULL function, an RE *re*, and a string  $s = c_1$ .  $c_2$ .  $c_3$ ... (concat of characters)

$$
L(re) = \{., s, ..\}
$$
\n
$$
L(e) = \{., s, ..\}
$$
\n
$$
L(\delta_{c1}(re)) = \{., s[1:], ..\}
$$
\n
$$
L(\delta_{c2}(re)) = \{., s[1:], ..\}
$$
\n
$$
L(\delta_{c2}(re)) = \{., s[2:], ..\}
$$
\n
$$
L(\delta_{c1}(re)) = \{., s[2:], ..\}
$$
\n
$$
L(\delta_{c1}(re)) = \{., s[2:], ..\}
$$
\n
$$
L(\delta_{c2}(re)) = \{., s[2:], ..\}
$$
\n
$$
L(\delta_{c1}(re)) = \{., s[2:], ..\}
$$
\n
$$
L(\delta_{c2}(re)) = \{., s[2:], ..\}
$$
\n
$$
L(\delta_{c1}(re)) = \{., s[2:], ..\}
$$

#### Have a good weekend!

*Take a look at part 2 of the homework, everything we discussed today is implemented there, with a few missing pieces for you to implement!*

*Next week we start module 2!*